# **[InterTrac](https://ai.vub.ac.be/trac/babel2/wiki/InterTrac) Links**

Trac supports a convenient way to refer to resources of other Trac servers, from within the Wiki markup. An InterTrac link can be seen as a scoped [TracLinks](https://ai.vub.ac.be/trac/babel2/wiki/TracLinks). It is used for referring to a Trac resource located in another Trac environment. A resource can be a wiki page, changeset, ticket or milestone.

#### **List of Active [InterTrac](https://ai.vub.ac.be/trac/babel2/wiki/InterTrac) Prefixes**

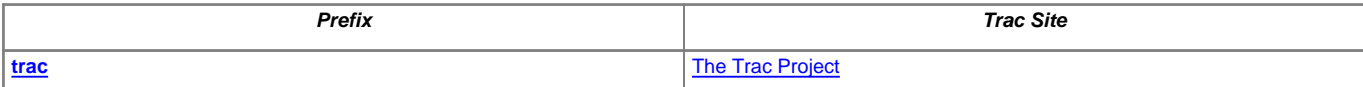

# **Link Syntax**

Simply use the name of the other Trac environment as a prefix, followed by a colon, ending with the resource located in the other environment:

<target\_environment>:<TracLinks>

The other resource is specified using a regular [TracLinks](https://ai.vub.ac.be/trac/babel2/wiki/TracLinks), of any flavor.

That target environment name is either the real name of the environment or an alias for it. The aliases are defined in the trac.ini file, see below. The prefix is case insensitive.

If the [InterTrac](https://ai.vub.ac.be/trac/babel2/wiki/InterTrac) link is enclosed in square brackets, like [th:WikiExtrasPlugin], the InterTrac prefix is removed in the displayed link like a normal link resolver would be, ie the above would be displayed as  $W$ ikiExtrasPlugin.

For convenience, there is also an alternative short-hand form, where an alias can be used as an immediate prefix for the identifier of a ticket, changeset or report, eg #T234, [T1508], [trac 1508].

#### **Examples**

It is necessary to set up a configuration for the [InterTrac](https://ai.vub.ac.be/trac/babel2/wiki/InterTrac) facility. This configuration has to be done in the [TracIni](https://ai.vub.ac.be/trac/babel2/wiki/TracIni) file, [intertrac] section, for example:

```
[intertrac]
# -- Example of setting up an alias:
t = trac
# -- Link to an external Trac:
trac.title = Edgewall's Trac for Trac
trac.url = http://trac.edgewall.org
```
The .url is mandatory and is used for locating the other Trac. This can be a relative URL in case that Trac environment is located on the same server.

The .title information is used in a tooltip, ie when hovering the cursor over an [InterTrac](https://ai.vub.ac.be/trac/babel2/wiki/InterTrac) link.

Now, given the above configuration, one could create the following links:

### to this **InterTrac** page:

- trac:wiki:InterTrac [?trac:wiki:InterTrac](http://trac.edgewall.org/intertrac/wiki%3AInterTrac)
- t:wiki:InterTrac t:wiki:InterTrac
- Keys are case insensitive: T:wiki:InterTrac T:wiki:InterTrac
- to the ticket #234:
- trac:ticket:234 [?trac:ticket:234](http://trac.edgewall.org/intertrac/ticket%3A234)
- trac:#234 [?trac:#234](http://trac.edgewall.org/intertrac/%23234)
- #T234 #T234
- to the changeset [1912]:
- trac:changeset:1912 [?trac:changeset:1912](http://trac.edgewall.org/intertrac/changeset%3A1912)
- [T1912] [T1912]
- to the log range [3300:3330]:
- trac:log:@3300:3330 [?trac:log:@3300:3330](http://trac.edgewall.org/intertrac/log%3A%403300%3A3330)
- [trac 3300:3330] [?\[trac 3300:3330\]](http://trac.edgewall.org/intertrac/log%3A/%403300%3A3330)
- finally, to link to the start page of a remote trac, simply use its prefix followed by ", inside an explicit link. Example: [th: Trac Hacks] (note that the remote Trac has to run Trac >= 0.11 for this to work)

The generic form intertrac\_prefix:module:id is translated to the corresponding URL <remote>/module/id, shorthand links are specific to some modules (e.g. #T234 is processed by the ticket module) and for the rest (intertrac\_prefix:something), we rely on the [TracSearch#quickjump](https://ai.vub.ac.be/trac/babel2/wiki/TracSearch#quickjump) facility of the remote Trac.

See also: [TracLinks](https://ai.vub.ac.be/trac/babel2/wiki/TracLinks), [InterWiki](https://ai.vub.ac.be/trac/babel2/wiki/InterWiki)